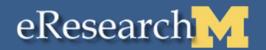

# eResearch

## **Research Unit Liaison Meeting**

**April 1, 2008** 

3:00 – 4:30 pm

## eResearch Agenda

- Project status
- Next task setting optional flag for department review order
- Unit Liaison maintenance of department information (reviewers, email notifications, and contacts for proposal questions)
- Next Meetings

## eResearch eResearch Proposal Mgt – Project Status

- System Design & Development
  - Nearing completion
- Testing
  - System Performance Testing
    - Complete
  - User Testing
    - TBD
- Limited Availability
  - Date to be determined
    - Pilot with 20-25 proposals from variety of units
  - Training
    - Support limited availability users
    - Training for full availability will start during the limited availability period
- Full Availability
  - Date to be determined

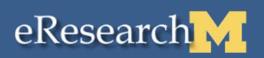

## Proposal Process Overview without Changes

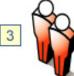

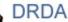

DRDA reviews & approves proposal.

Proposal submitted to sponsor by DRDA or Project Team

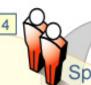

Sponsor turns down proposal.

Sponsor

Sponsor approves proposal.

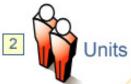

Unit reviewers (Department roll-up & reviewers are calculated by the system using the information completed on PAF.

The system sends email notifications when it is a units turn to review the PAF

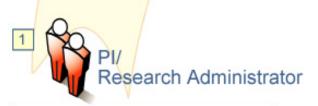

PIs & Research Administrators collaborate on PAF & Admin Shell

#### PAF & Administrative Shell

### Contains information about:

- Personnel
- Cost sharing
- Space
- Other Commitments
- Subproject/grants
- Administrative Home

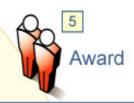

DRDA Processes Award working with FINOPS & Contracts

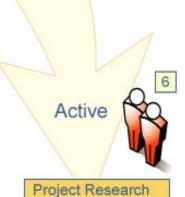

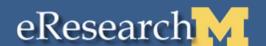

## Proposal Process Overview – States & State Transitions (No Proposal Changes)

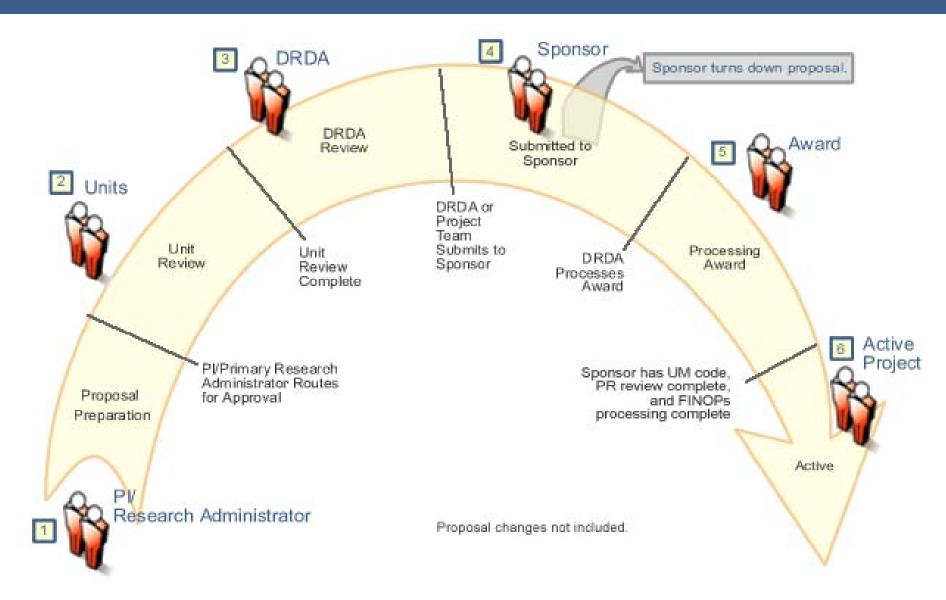

## eResearch Unit Review

review.

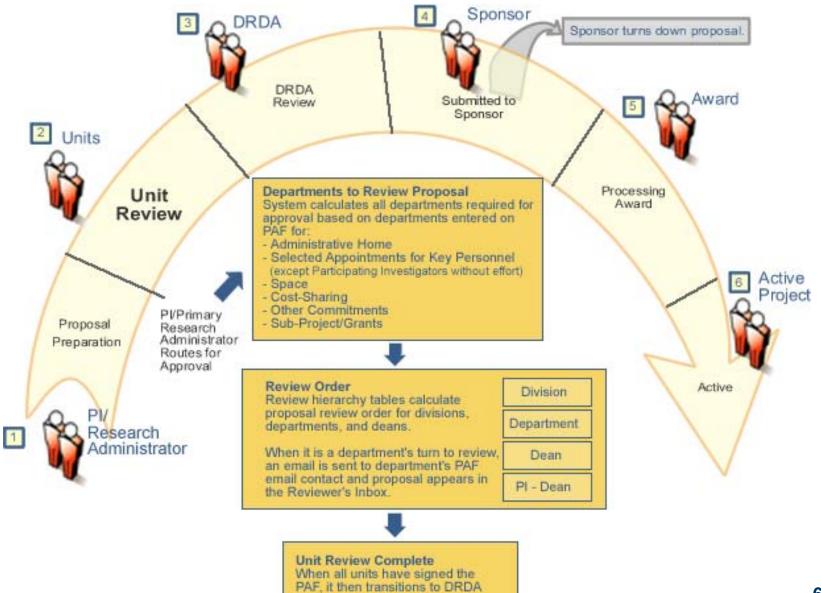

**CRLT->DRDA** 

(very common – no other levels need to sign)

Epidemiology->School of Public Health->DRDA (very common – one other level needs to sign before goes to DRDA)

Cardiology->Internal Medicine->Med School->DRDA (not as common, but common at Med, two levels must sign before goes to DRDA)

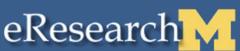

## Task - Setting optional flag for department review order

### Default no flag set

 Review order calculated by review hierarchy table

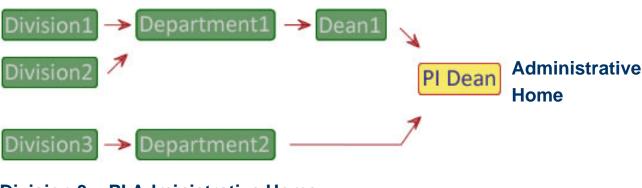

**Division 3 = PI Administrative Home** 

Flag set - Project
Administrative Home
Department does NOT
review proposal until all
other departments
have completed review

 Review order calculated by review hierarchy table

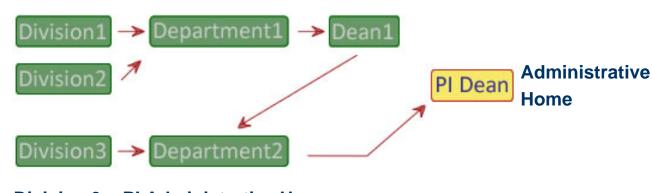

**Division 3 = PI Administrative Home** 

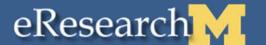

## eResearch Where to Set Optional Review Flag

- Flag defaults to No.
- Select **Yes** for department if the department should wait to begin review until All other departments have completed their review.

Remember this only is applicable when the department is the administrative home for a project.

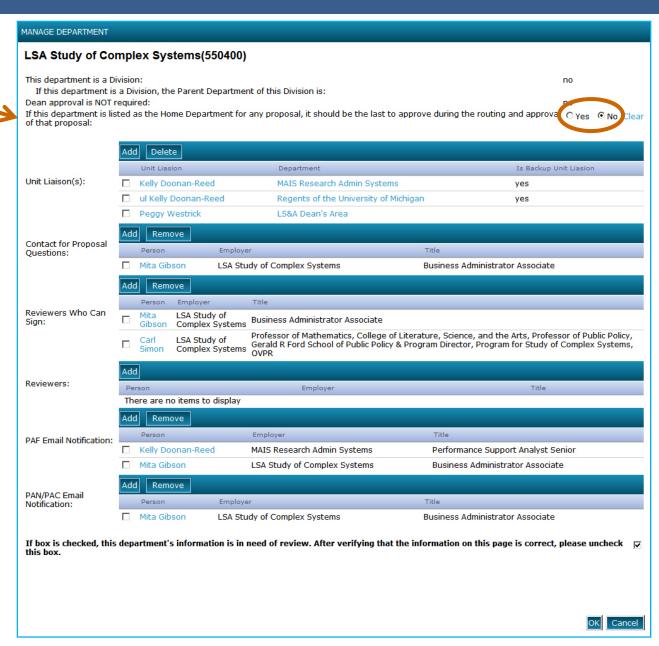

## eResearch Maintain Department Information

- Series of tasks to gather information to load data into the system
- To keep department information up to date and current, Research ULs will maintain the following in the eResearch Proposal Management Sandbox:
  - Reviewers
    - Reviewers
    - Reviewers who can sign (formerly known as Approvers)
  - Email notifications
    - PAF
    - PAC/PAN
  - Contacts for proposal questions (formerly known as Public Contacts to Facilitate Proposal Preparation & Review)

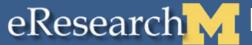

### eResearch Maintain Department Information - Sandbox

- Login into Sandbox http://hibiscus.mpathways.dsc.umich.e du/RsrPrpslMat sand New link as of 4/14/08: http://erpm-sandbox.dsc.umich.edu
- 2. List of your departments appear in your UL Home Workspace.
- 3. Select department to maintain.
- 4. Make changes.
- Click **OK** to save.

#### For detailed instructions, see:

- Unit Liaison Home Workspace Field Description
- Manage Department Information - Review Access, Email Notification, and Contacts for Proposal Questions – Step-By-**Step Procedure**

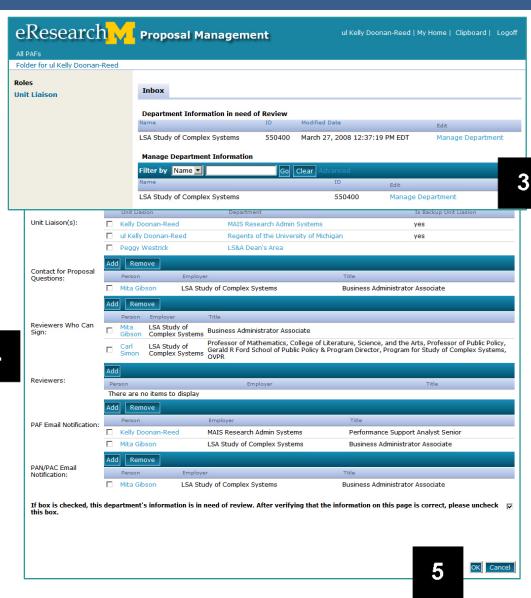

- Complete task (Setting optional flag for department review order) before next Research UL meeting, 5/6/08
- Maintain department information in sandbox as needed

## eResearch Future Meetings

- May 6, 2008
  - Time: 3:00 4:30 pm
  - Location: School of Information North, Atkins Room
- July 1, 2008
  - Time: 3:00 4:30 pm
  - Location: Kipke